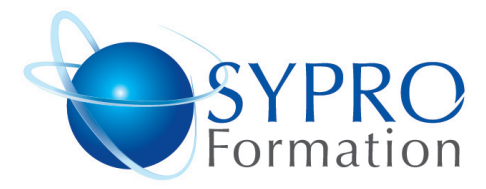

# **OUTLOOK**

## **Public concerné**

Toute personne souhaitant maîtriser les fonctions avancées d'Outlook

## **Objectifs**

Communiquer avec la messagerie électronique et gérer son agenda et son planning

### **Pré requis**

Connaissances de Windows souhai‐ tées

# **Méthodes et supports pédagogiques**

Alternance d'apports théoriques et d'exercices pratiques. Ces exercices peuvent être modifiés en fonction des participants concernés afin de se rapprocher de leur activité professionnelle. A chaque stagiaire sera of‐ fert un support de cours, les exercices sous clé USB, un conférencier (porte documents avec stylo intégré + bloc notes)

### **Durée**

1 jour

# N° d'Organisme de formation : Lieu de la formation :

51 Boulevard de Courcelles 75008 Paris Métro Courcelles (ligne 2) Tel : 01 44 40 09 49 contact@syproinfo.fr www.syproinfo.com

# **DECOUVRIR OUTLOOK**

Présentation de l'interface de Microsoft Outlook

## **UTILISER LA MESSAGERIE**

Création/adressage de messages Adressage Message urgent Confidentialité des messages Envoi d'un message à distribuer ultérieurement Distribution d'un message à plusieurs utilisateurs Enregistrer un message Options d'envoi Joindre un fichier à un message Options de lecture Réponses aux messages Envoi d'une réponse Accepter ou refuser un rendez‐vous ou une tâche Faire suivre un message Organisation et gestion de la boite aux lettres Création de sous‐dossiers Options d'affichage, gestionnaire de boîte de réception

## **GERER DES CONTACTS / CARNETS D'ADRESSES**

Création de liste de diffusion Suivi des contacts

#### **ORGANISER SON PLANNING**

Agenda personnel Planification de réunions, de rendez‐vous, de tâches Permissions d'accès à l'agenda Déléguer un rendez‐vous ou une tâche Organiser une réunion

**UTILISER WORD COMME EDITEUR DE MESSAGERIE**

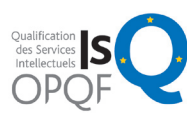

www.syproinfo.fr

**SYPRO Formation** 51 Boulevard de Courcelles

11 75 44345 75

Siret: 451 466 890 00030 Code APE: 8559A TVA Intracommunautaire : FR61 451 466 890

*Microsoft* **CERTIFIED** Partner

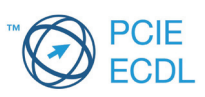